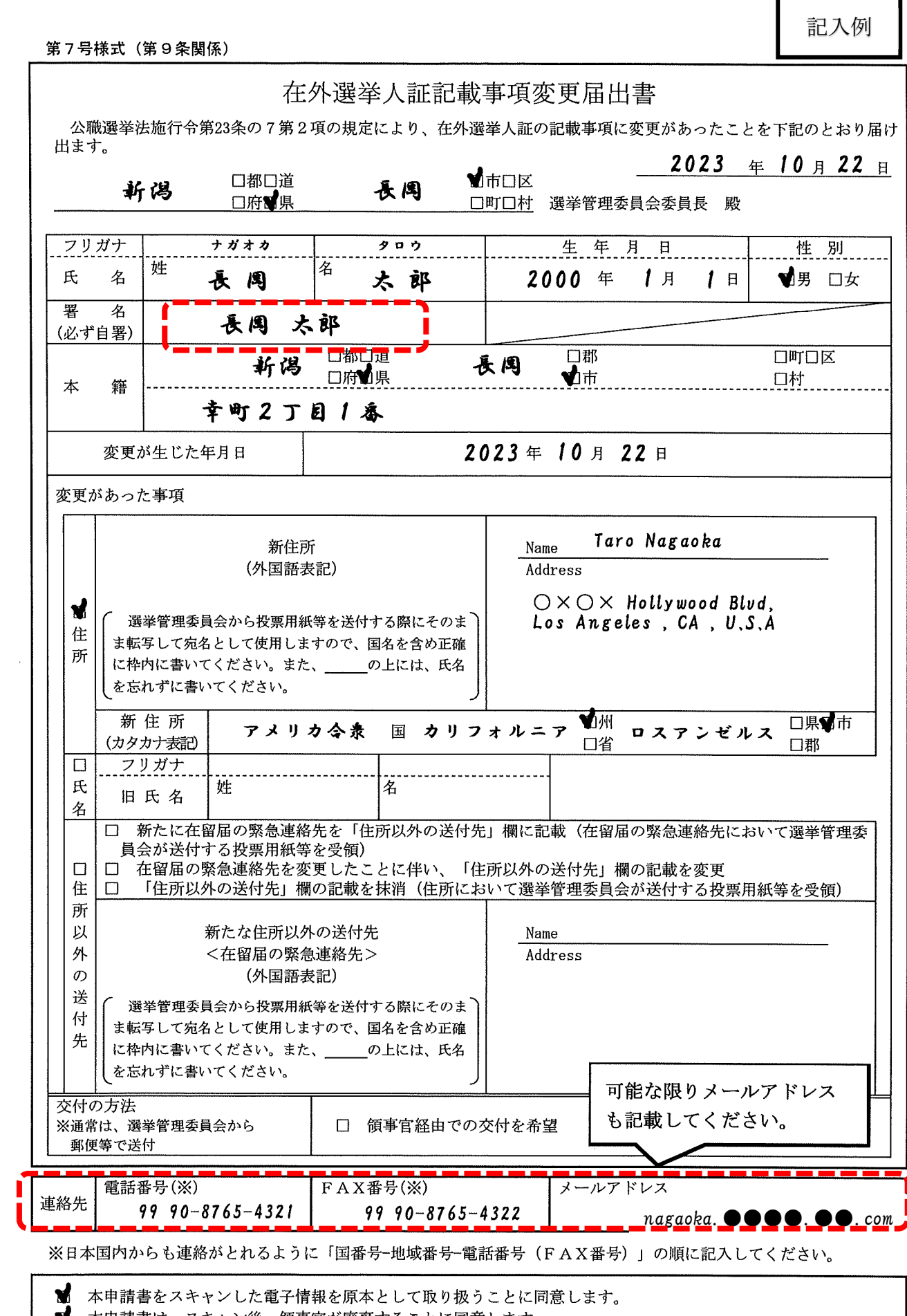

 $\hat{\mathcal{A}}$ 

■ 本申請書は、スキャン後、領事官が廃棄することに同意します。

 $\sim 10^{11}$ 

 $\hat{\boldsymbol{\beta}}$ 

ń

注 意

- 「氏名」欄には、戸籍簿に記載された氏名(氏名を変更した場合は新氏名)を正確に書いてください。  $\mathbf{1}$
- 2 「署名」欄は、必ず自分で書いてください。
- 「変更があった事項」欄は、該当する口にノをつけてください。  $\mathbf{R}$
- 「新住所(外国語表記)」欄及び「新たな住所以外の送付先」欄は、当該地域内の郵便において通常用いられてい  $\boldsymbol{\Lambda}$ る外国語文字で書いてください。ただし、国名については英語(漢字表記が一般的な国·地域においては漢字)で書 いてください。
- $5^{\circ}$ 「新住所(カタカナ表記)」欄は、新住所の属する行政区域名をカタカナ(漢字表記が一般的な国・地域において は漢字)で書き、該当する口にノをつけてください。
- 6 投票用紙等の受領先を住所から在留届の緊急連絡先へ変更する場合は、「住所以外の送付先」欄の「新たに在留届 の緊急連絡先を「住所以外の送付先」欄に記載」の口にレをつけ、「新たな住所以外の送付先」欄に在留届の緊急連 絡先を書いてください。
- 7 在外選挙人証の「住所以外の送付先」欄に在留届の緊急連絡先が記載されている場合において、在留届の緊急連絡 先を変更した場合は、「住所以外の送付先」欄の「在留届の緊急連絡先を変更したことに伴い、「住所以外の送付 先」欄の記載を変更」の口にノをつけ、「新たな住所以外の送付先」欄に在外公館に届け出た変更後の在留届の緊急 連絡先を書いてください。
- 8 投票用紙等の受領先を在留届の緊急連絡先から住所へ変更する場合は、「住所以外の送付先」欄の「「住所以外の 送付先」欄の記載を抹消」の口にvをつけてください。
- 「交付の方法」欄には、記載事項を変更した後の在外選挙人証について、郵便事情等により選挙管理委員会から郵 9 便で交付を受けることが困難な場合で、本届出書を提出した領事官から直接に又は領事官からの送付によって受け取 ることを希望する場合に口にノをつけてください。

特記事項